# **Minchun Zhou**

[chocochun@gmail.com](mailto:chocochun@gmail.com) | New York, NY | (269)-873-7563 [www.minchunzhou.com](http://www.minchunzhou.com/) | [www.linkedin.com/in/minchunzhou](http://www.linkedin.com/in/minchunzhou/) | [github.com/chocochun](https://github.com/chocochun)

# **EXPERIENCE**

#### **Data Science Fellow** Jan 2018 - Present

**Insight Data Science New York, NY** 

- Built a classification model to predict future famous artists.
- Scraped data from Blouinartsalesindex.com and Whoisbigger.com.
- Extracted features from images using OpenCV and CNN.
- Built web application using Flask and deployed it on AWS: [www.FameForecaster.com](http://www.fameforecaster.com/)

#### **Machine Learning Engineer Intern** Machine Learning Engineer Intern

Mobike Beijing, China

- Used unsupervised learning to cluster geographical-temporal data to better relocate dockless bikes.
- Built multiple Shiny apps interacting with MySQL for internal use, such as finding crime suspects and bike turnover rates dashboard.
- Generated multiple business analysis reports for strategy team and business development team including: (1) diagnosing daily non-active bikes (2) analyzing market shares of different phone brand.
- Worked with product manager and designed new product to increase bike usage and customer activity.

Vanderbilt University Nashville, TN

- Provided data support including data cleaning, visualization, repeated measures analysis for the study of diabetes.
- Served as statistical consultant within the School of Medicine, and helped researchers to understand their data and find the best method for the data.

# **INDEPENDENT PROJECTS**

# **Easy Annual report: A tool for Chinese stock traders** ([www.CaiBaoTianXia.com](http://www.caibaotianxia.com/))

- Built a Shiny app translating stock annual report into Chinese. (500 active users per week)
- Scraped data dynamically from Morningstar.com.
- Saved user's digital footprint on Google Sheets and tracked website traffic using Google Analytics.

# **Backtesting For Everyone: An interactive stock backtesting app** ([bit.ly/2DA3UfP](http://bit.ly/2DA3UfP))

- Built a Shiny app allowing users to backtest stock performance by changing parameters and clicking buttons.
- Generated downloadable reports including backtesting results and trading history using Markdown.

# **3D Visualization in R: Make animation of your travel history**: ([bit.ly/2DBBEZd](http://bit.ly/2DBBEZd))

- Plotted travel history using ggplot2 and converted images into video using ffmpeg.
- Performed parallel computing using the SNOW package.

# **TECHNICAL SKILLS**

- Language: Python, R, SQL, MATLAB, Markdown, SAS
- Tools: Pandas, NumPy, SciPy, Scikit-learn, Pytorch, OpenCV, Shiny, Flask, ffmpeg, ggplot2

# **EDUCATIONAL EXPERIENCE**

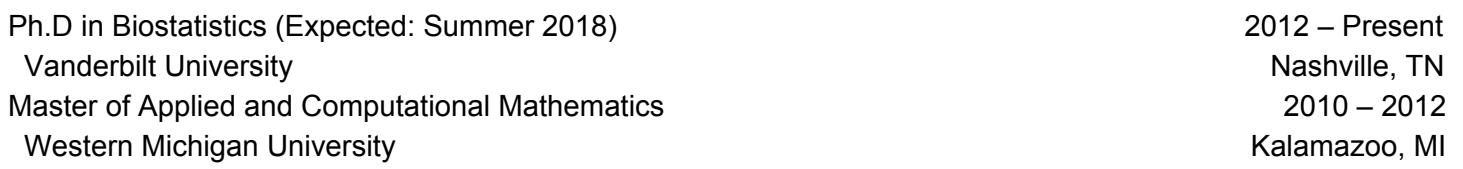

**Research Assistant** May 2013 - Dec, 2017